# **bet365v - aposta real:casanik online**

**Autor: symphonyinn.com Palavras-chave: bet365v**

#### **Resumo:**

**bet365v : Bem-vindo ao mundo encantado de symphonyinn.com! Registre-se e receba um presente especial para começar a sua aventura de apostas!** 

### **bet365v**

Você está procurando informações sobre como fazer uma aposta no basquete na Bet365? Não procure mais! Neste artigo, vamos orientá-lo através do processo de colocar a suaposta em **bet365v** um dos sites online da bet 365.

### **bet365v**

Para começar, você precisará criar uma conta no Bet365. Clique em **bet365v** "Ingressar agora" na página inicial e preencha o formulário de inscrição com suas informações pessoais Uma vez que tenha concluído a etapa do registro poderá entrar para **bet365v** Conta E iniciar as apostas!

### **Passo 2: Depositar fundos**

Depois de criar **bet365v** conta, você precisará depositar fundos em **bet365v** uma Conta Bet365. Você pode fazer isso clicando no botão "Depósito" na página inicial e selecionando seu método preferido para pagamento: A bet 365 aceita vários métodos como cartões com débito ou crédito (credit and dubit cards), carteira eletrônica(e-wallets) etc...

### **Passo 3: Encontrando os mercados de basquetebol**

Depois de ter fundos em **bet365v bet365v** conta, você pode começar a procurar os mercados do basquete. Clique na guia "Esporte" no topo da página e selecione o item Basketball (Basketbol) que será exibido pelo menu suspenso para ir até à Página das apostas sobre Basquete onde encontrará uma lista dos próximos jogos ou torneios relacionados ao futebol americano:

### **Passo 4: Escolhendo suas apostas.**

Na página de apostas no basquetebol, verá uma lista dos próximos jogos e torneios juntamente com as últimas odds. Pode navegar pela listagem para seleccionar a partida ou torneio em **bet365v** que está interessado na aposta Clique nas probabilidades do mercado onde quer apostar será adicionado ao seu boletim da **bet365v** conta!

### **Passo 5: Colocando bet365v aposta.**

Depois de selecionar a **bet365v** aposta, você precisará especificar o valor que deseja apostar. Digite no campo "Estaca" e clique em **bet365v** botão "Apostar". Sua apostas serão confirmadas para ver os detalhes da tua conta na seção MinhaS Apostas".

### **Dicas para apostar no basquetebol na Bet365**

Aqui estão algumas dicas para ter em **bet365v** mente ao colocar uma aposta no basquete na Bet365:

- Faça **bet365v** pesquisa: Antes de fazer uma aposta, certifique-se que faz a investigação sobre as equipes e jogadores. Olhe para o desempenho passado deles s pontos fortes ou fracos da equipe em **bet365v** tomar decisões informadamente
- Gerencie bet365v banca: Defina um orçamento para si mesmo e cumpri-lo. Não aposte mais do que você pode perder!
- Compre as melhores odds: Diferentes casas de apostas oferecem diferentes chances para um mesmo evento. Certifique-se que compara probabilidades e tira proveito das boas ofertas
- Hedge suas apostas: Considere fazer hedge bets para minimizar o risco. Por exemplo, se você apostar em **bet365v** uma equipe a ganhar também pode colocar um menor aposta na outra equipa de cobrir as perdas que tiver perdido com ele;

# **bet365v**

Apostar no basquetebol na Bet365 é um processo simples que pode ser feito em **bet365v** alguns passos fáceis. Lembre-se de fazer **bet365v** pesquisa, gerenciar seu bankroll e as melhores chances para aumentar suas possibilidades do sucesso! Boa sorte!!

### **Índice:**

- 1. bet365v aposta real:casanik online
- 2. bet365v :bet365vip
- 3. bet365v :bet366

#### **conteúdo:**

# **1. bet365v - aposta real:casanik online**

Na noite de domingo, apenas três dias depois que ele tropeçou **bet365v** 90 minutos dolorosos na companhia do candidato republicano Donald Trump mais da casa dos cofreres campanha Biden. O próprio dia debate foi "nosso melhor Dia base para angariação das bases", autoridades anunciaram

Mas enquanto o valor do dólar é substancial, retrata um quadro misto. Quase todo esse dinheiro 26 milhões para ser exato – veio dos chamados doadores de pequeno bilhete (pequenos), sinalizando apoio da **bet365v** base eleitoral e muitos grandes benfeitores ricos que serão cruciais às chances dele conseguir seu segundo mandato **bet365v** novembro ainda estão indecisos ao apoiá-lo ou pedindo a ele uma suspensão por parte deles!

O comitê de finanças nacionais do Biden se moveu rapidamente para apoiar o apoio, organizando uma ligação com grandes doadores na noite da segunda-feira à tarde. Uma indicação sobre a seriedade que considera essa situação: Jen Or'Malley Dillon tentará tranquilizar os participantes e assegurarão aos membros das campanhas sociais dos EUA dizendo ainda mais ao presidente Joey Bngen (que terá 82 anos no início deste segundo mandato) quanto às questões mentais ou físicas **bet365v** questão;

La Carta de Australia es una newsletter semanal desde nuestra oficina en Australia. Regístrese para recibirla por correo electrónico. Esta edición está escrita por Damien Cave, el jefe de la oficina.

Durante más de tres décadas, Joseph Stiglitz ha estado trabajando dentro y criticando el sistema de economía global.

Fue el economista jefe del Banco Mundial a finales de los 90, después de servir en la administración del presidente Bill Clinton, y en 2001 recibió el Premio Nobel de Ciencias Económicas por un cuerpo de trabajo centrado en los desequilibrios de la información - la forma en que, por ejemplo, un vendedor puede poseer más información que un comprador, o un prestatario mucho más saber sobre su capacidad para reembolsar un préstamo que el prestamista.

 El insight central de su vida laboral puede resumirse quizás en la idea, ahora más ampliamente aceptada, de que los mercados libres no siempre son racionales y tienden a ser más libres para algunos que para otros. En su último libro, "El Camino a la Libertad: Economía y la Sociedad Buena", encontró una forma más aguda de decirlo al citar a Isaiah Berlin, el filósofo de Oxford, quien dijo: "La libertad para los lobos a menudo ha significado muerte para las ovejas".

Me senté con él esta semana en Sydney, durante su última gira por un país que visitó por primera vez en 1967. Esta vez, viajaba para paneles y conferencias patrocinados por el Instituto de Australia. Y como siempre ha sido el caso - al menos en mi experiencia, habiéndolo entrevistado en varios puntos de inflexión global - fue despreocupado y generoso con su tiempo y pensamientos.

# **2. bet365v : bet365vip**

bet365v : - aposta real:casanik online

alifornia ainda. No entanto, os residentes do The Golden State podem usar a aplicação ackKkings California Daily Fantasy Sports, como DFS é legal no estado. DrawKINGS ook California: 2024 Review & Launch Updates betcalifornia : draftking-sportsbook Como acessar a bet365 de qualquer lugar em **bet365v** 2024 Works 100% safetydetetives : Como aceder a Bet365 A partir de um local qualquer em **bet365v** 2124 Funciona 100%

# **Bet365 fora do ar: Possíveis causas e soluções**

### **bet365v**

No nosso dia a day, são frequentes as reclamações de usuários relatando problemas com o Bet365, principalmente quando o site está fora do ar. Por isso, decidimos trazer essa notícia para você que talvez esteja passando por alguma dificuldade ao acessar a plataforma.

Se você já tentou entrar no site, mas a tela só exibe uma mensagem indicando que o Bet365 está fora do ar, essa notícia é para você!

Aqui, exploraremos alguns dos principais motivos pela causa desse problema e sugeriremos possíveis soluções.

### **Possíveis causas do problema "Bet365 fora do ar"**

- Manutenção de plataforma: A plataforma pode estar passando por manutenção, o que pode impedir que alguns usuários acessem a plataforma durante um determinado período de tempo;
- Problemas com os servidores da Bet365: podem haver instabilidades nos servidores da própria Bet365, o que seria uma falha interna do servidor deles;
- Internet instável: Sua conexão com a internet pode estar estável, podendo ser o motivo pelo qual o acesso em **bet365v** Bet365 for negado;
- Bloqueio ao utilizar VPN: Se estiver utilizando uma VPN e estiver conectado a um país em **bet365v** que a Bet365 não opera, o sistema poderá bloquear o seu acesso.

### **O que fazer quando o Bet365 está fora do ar?**

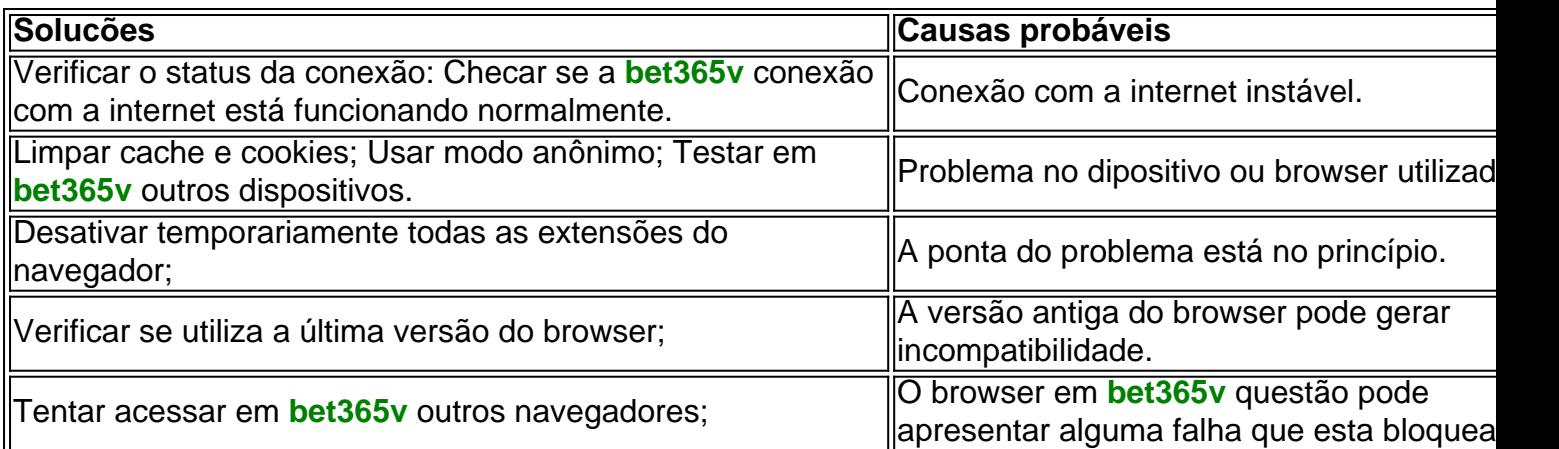

Se, após a realização dos procedimentos acima, o problema persistir, será seguro entrar em **bet365v** contato diretamente com o Suporte da Bet365 para maiores informações sobre o que fazer.

### **Persistência do problema "Bet365 fora do bash ar"**

É importante ressaltar que, alguns problemas podem realmante encontrar soluçào apòs tentativas frustadas de acessar, seja por concessões internas, instabilidade de servidores e e (Continua no próximo slid...)

# **3. bet365v : bet366**

Aposta Gratis no Finale da Libertadores: Comece a Jogar na Bet365

Apostar na Libertadores pode ser uma ótima forma de se divertir e, possivelmente, ganhar algum dinheiro. A bet365 está oferecendo uma "aposta grátis" de até R\$200 para os usuários que se registrarem na plataforma. Neste artigo, vamos lhe mostrar como aproveitar essa oferta e começar a apostar agora mesmo.

Como Funciona a Aposta Grátis da Bet365 no Finale da Libertadores?

A bet365 oferece uma "aposta grátis" de até R\$200 para os novos usuários que se registrem na plataforma. Para se qualificar, é necessário depositar no mínimo R\$50 e utilizar esses fundos para fazer apostas no valor total de R\$50 em **bet365v** jogos de casino (excluindo jogos com croupier ao vivo e slots ao vivo). Assim que essas apostas forem feitas, o usuário receberá 50 giros grátis que poderão ser utilizados em **bet365v** uma variedade de jogos de casino. Termos e Condições da Oferta

É importante que os usuários leiam e understandam todos os termos e condições da oferta antes de se inscreverem. Por exemplo, é necessário completar os 50 giros grátis em **bet365v** um prazo de 30 dias após a ativação da conta. Além disso, o valor da aposta grátis não será incluído em **bet365v** quaisquer retornos. É importante ler todos os detalhes antes de se inscrever para evitar quaisquer confusões ou mal-entendidos.

Como se Inscrever e Começar a Apostar

Para se inscrever na bet365 e aproveitar a oferta de "aposta grátis", siga estas etapas:

Visite o site da bet365 e clique em **bet365v** "Cadastre-se"

Insira suas informações pessoais, incluindo nome, email, endereço e data de nascimento Selecione a moeda que deseja utilizar (por exemplo, Real Brasileiro)

Insira o código de bônus "MEU365" para se qualificar para o bônus de boas-vindas Faça um depósito no mínimo de R\$50

Faça apostas no valor total de R\$50 em **bet365v** jogos de casino (excluindo jogos com croupier ao vivo e slots ao vivo)

Receba os 50 giros grátis e comece a jogar!

Outros Fatos Interessantes Sobre a Bet365

Além da oferta de "aposta grátis", a bet365 oferece uma variedade de outros recursos e

benefícios para os usuários. Por exemplo, a plataforma oferece streaming ao vivo de muitos jogos esportivos e eventos, o que permite aos usuários assistir e apostar em **bet365v** tempo real. Além disso, a bet365 oferece uma variedade de mercados e opções de apostas, incluindo resultado final, gols (mais/menos ou over/under) e apostas em **bet365v** tempo real. Com a bet365, há muitas formas de se divertir e ganhar dinheiro. Conclusão

Se você está procurando uma maneira divertida e possivelmente

#### **Informações do documento:**

Autor: symphonyinn.com Assunto: bet365v Palavras-chave: **bet365v - aposta real:casanik online** Data de lançamento de: 2024-08-07

#### **Referências Bibliográficas:**

- 1. [www 365bet com](/www-365bet-com-2024-08-07-id-49274.pdf)
- 2. [esportes virtuais betano](/pdf/esportes-virtuais-betano-2024-08-07-id-25153.pdf)
- 3. <u>[plataforma onabet](/plataforma-ona-bet--2024-08-07-id-38955.shtml)</u>
- 4. [pixbet sinais](https://www.dimen.com.br/aid-category-artigo/article/pix-bet--sinais-2024-08-07-id-38666.htm)